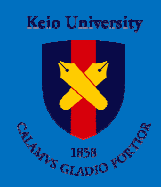

# Ubiquitous Grid Networking Envitonment  $\sim$ uGrid $\sim$

#### What is uGrid?

Increase in demand for rich contents and diversify demand for contents **uGrid**

Create required contents by combining application, platform, hardware **(service parts)** Every service parts have their unique IP address

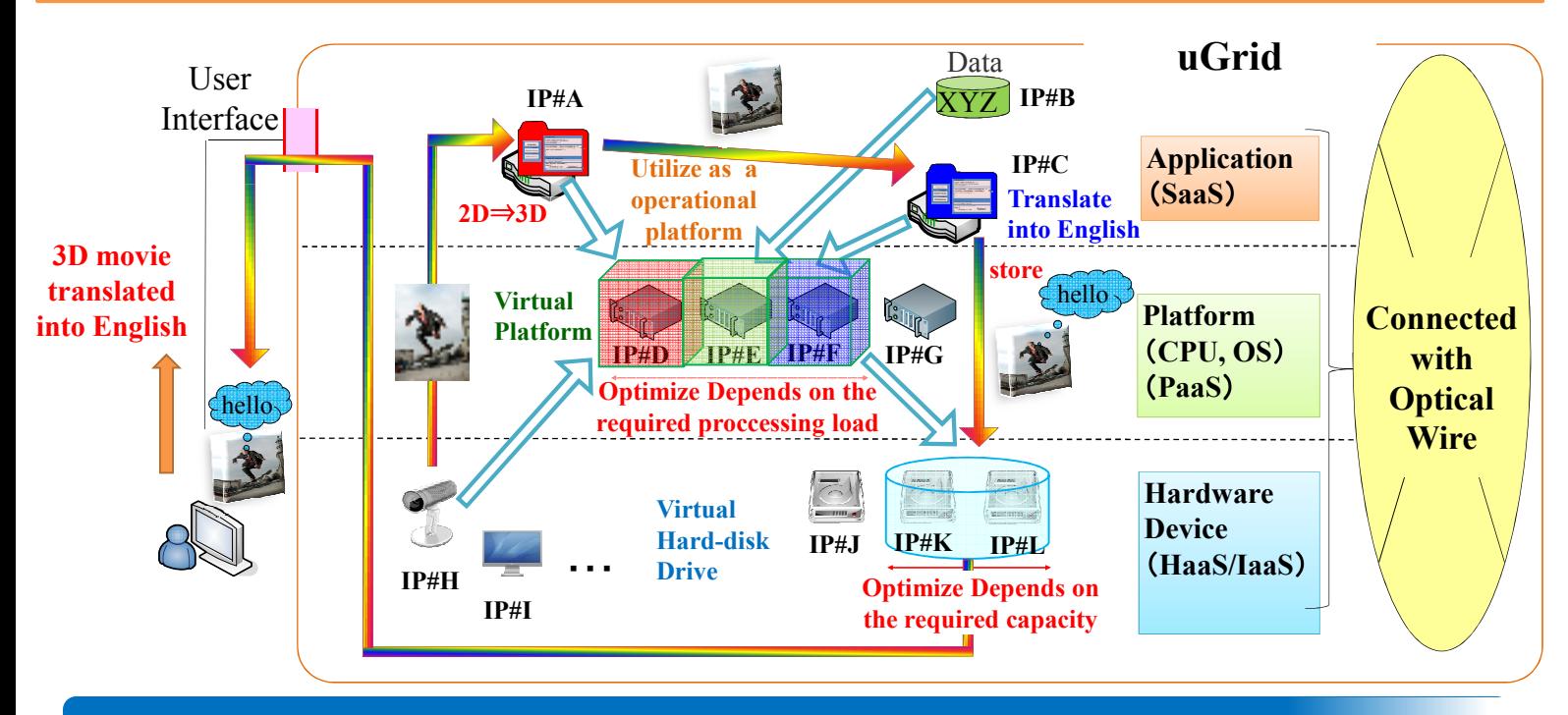

Research Issues

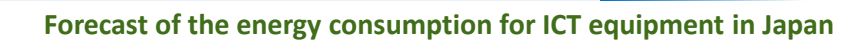

- **Calculation method go through required service parts**
- **Optimal Allocation of Service Parts**
- **Architecture and Control method**

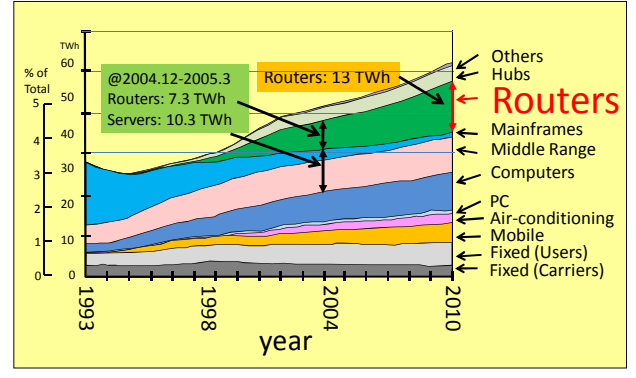

Increase in energy consumption of network equipments

#### **Set a goal to reduce energy consumption for this research**

This work is supported by "R&D for Construction of Leading-edge Green Cloud Infrastructure (Environment-Related Network Signaling Technology)" project of Ministryof Internal Affairs and Communication (MIC) of Japan. .

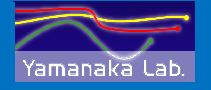

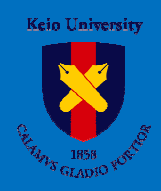

# Ubiquitous Grid Networking Envitonment  $\sim$ uGrid $\sim$

### Architecture

Chose a route according to type of traffic and condition of network by using Slice

Use Data ID based network(DCN) and IP based network(uGrid) concurrently

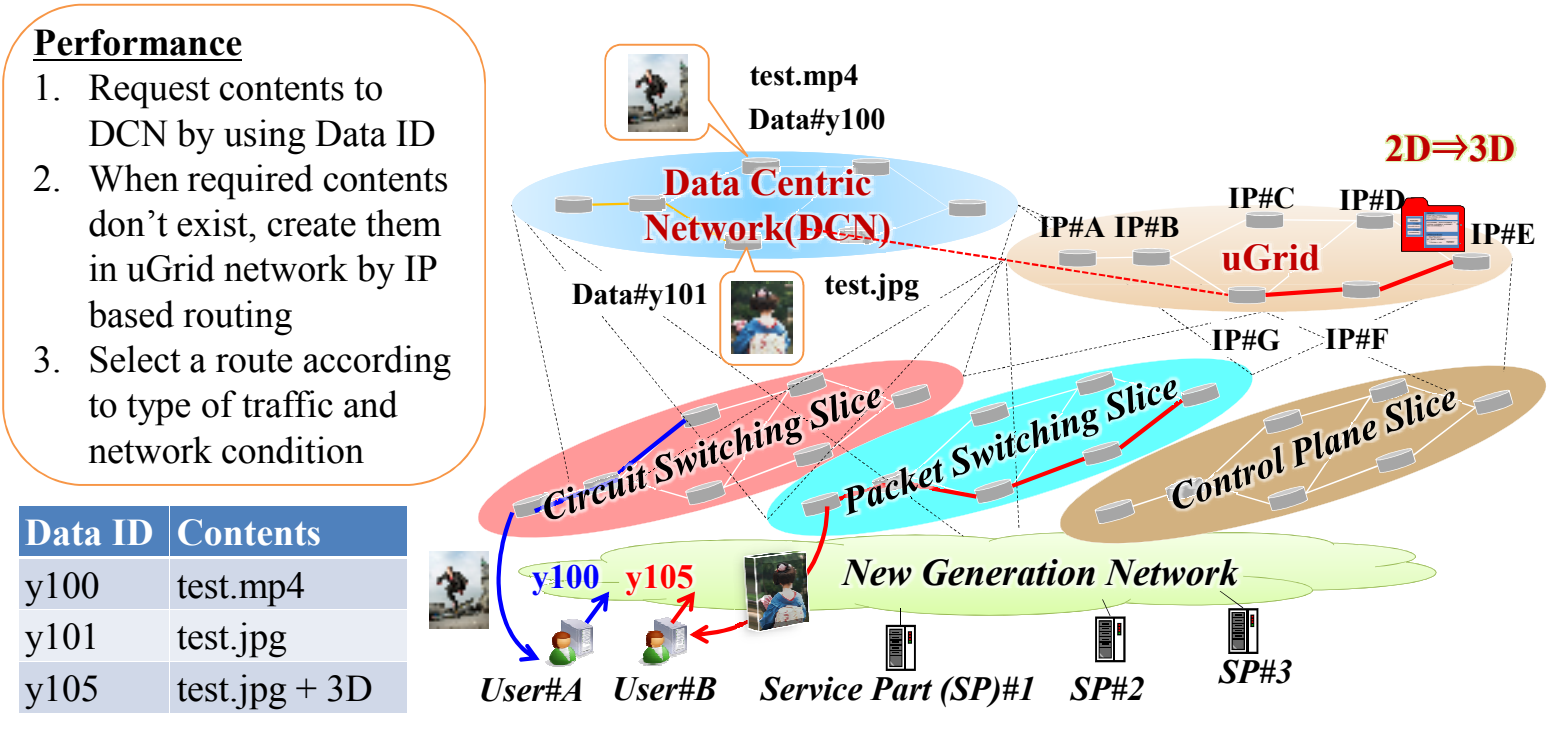

### How to Realize the Energy Saving Network?

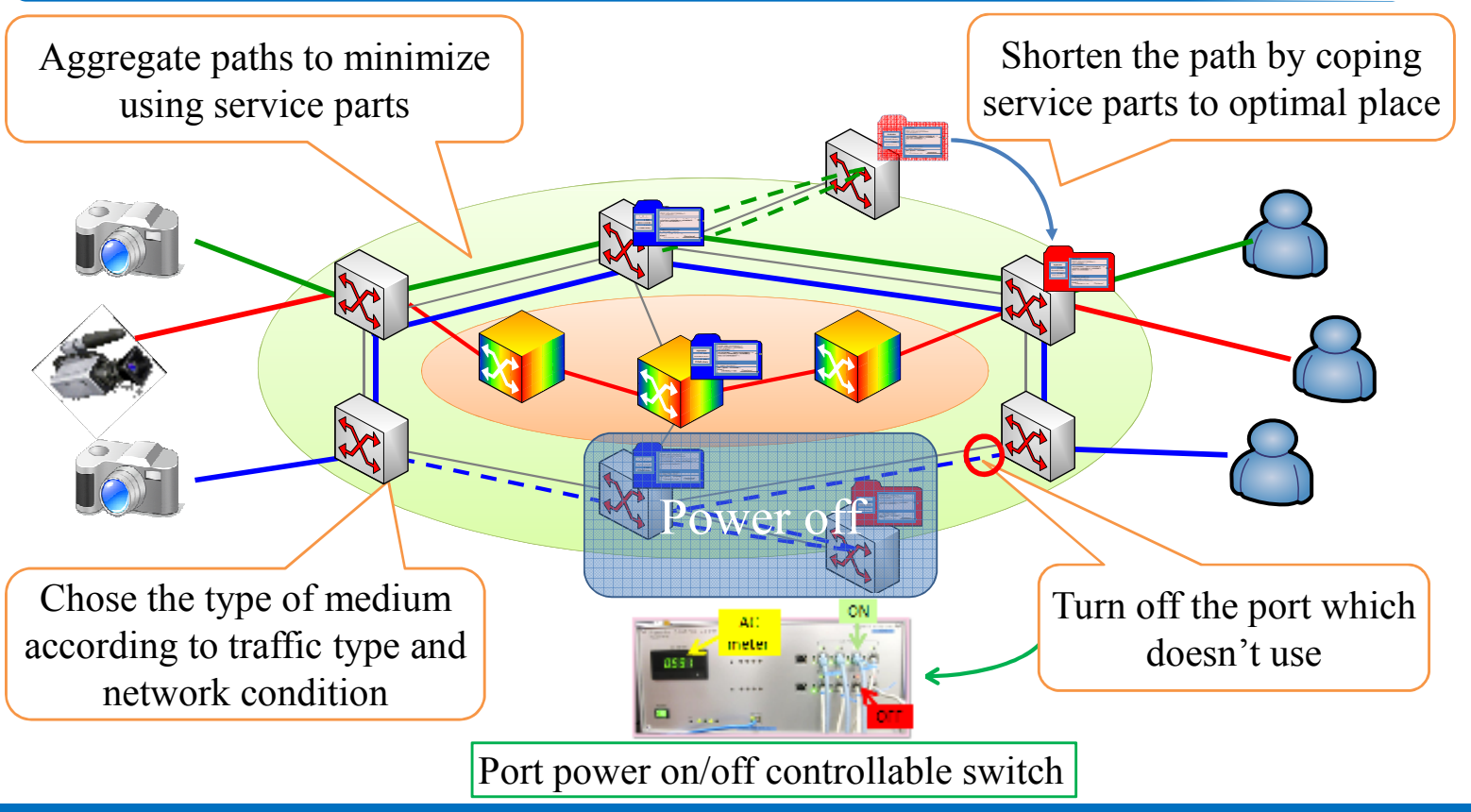

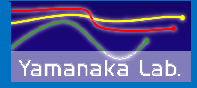

Keio University Yamanaka Lab. <sub>3-14-1</sub> Hitp://www.yamanaka.ics.keio.ac.jp 3-14-1 Hiyoshi, Kohoku-ku, Yokohama, Japan